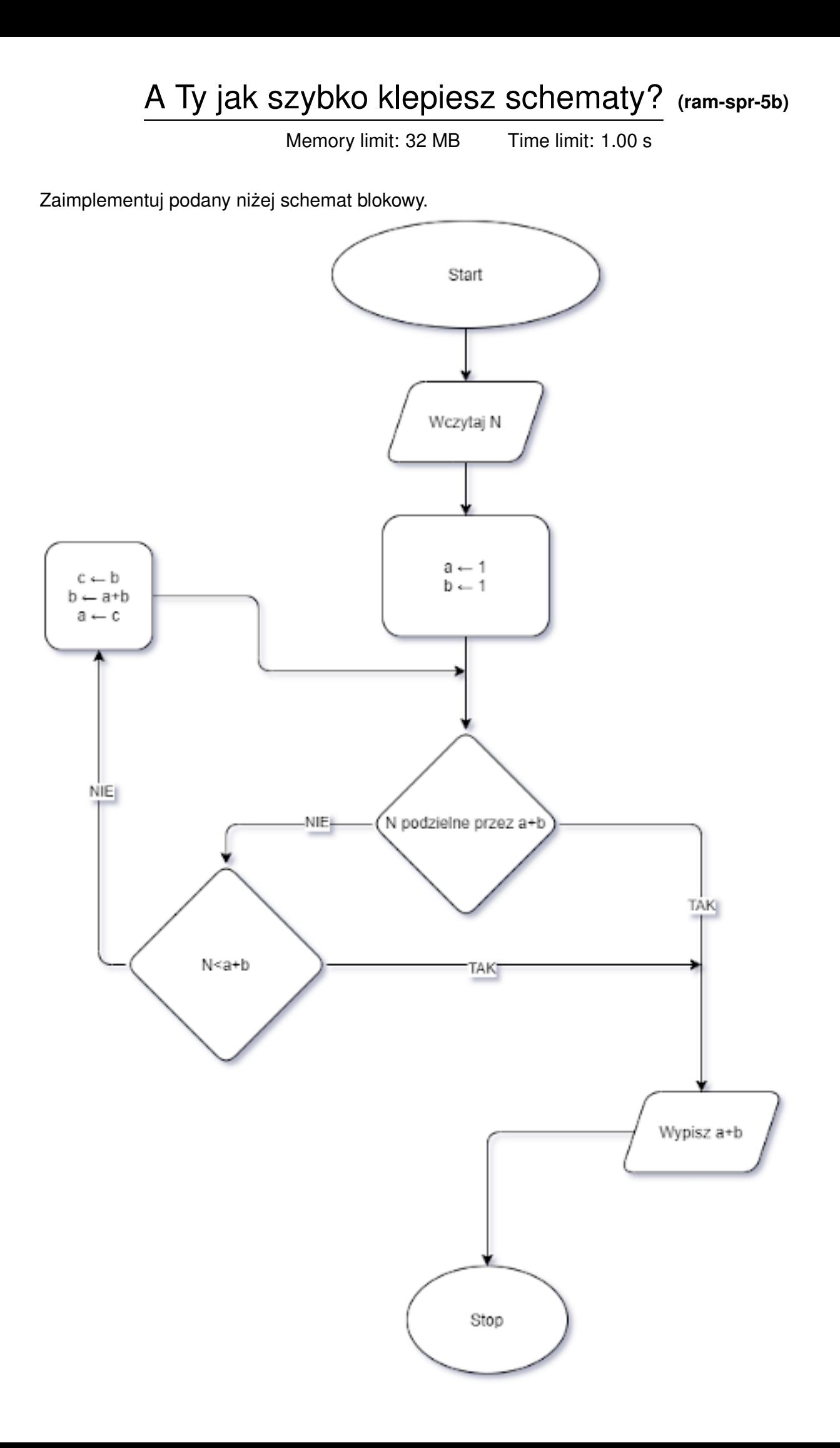

## **Wejscie ´**

W pierwszym (jedynym) wierszu wejścia znajduje się liczba  $N$ .

## **Wyjscie ´**

W pierwszym (jedynym) wierszu wyjścia powinna się znaleźć liczba wyliczona przez schemat.

## **Ograniczenia**

 $0 \le N \le 10^9$ .

## **Przykład**

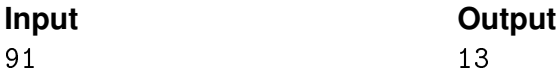